ひとり情シスの I です。

今日は、粒径加積のグラフを、縦横何個ずつ表示させるかを与えたら、グラフの数に応じて自動的にビットマ ップを分割して生成する処理と、ページサイズに応じてビットマップの大きさを変える等の処理を埋め込んでみ ました。あとは、GUI を作って、各種設定をそこから設定できればと思います。

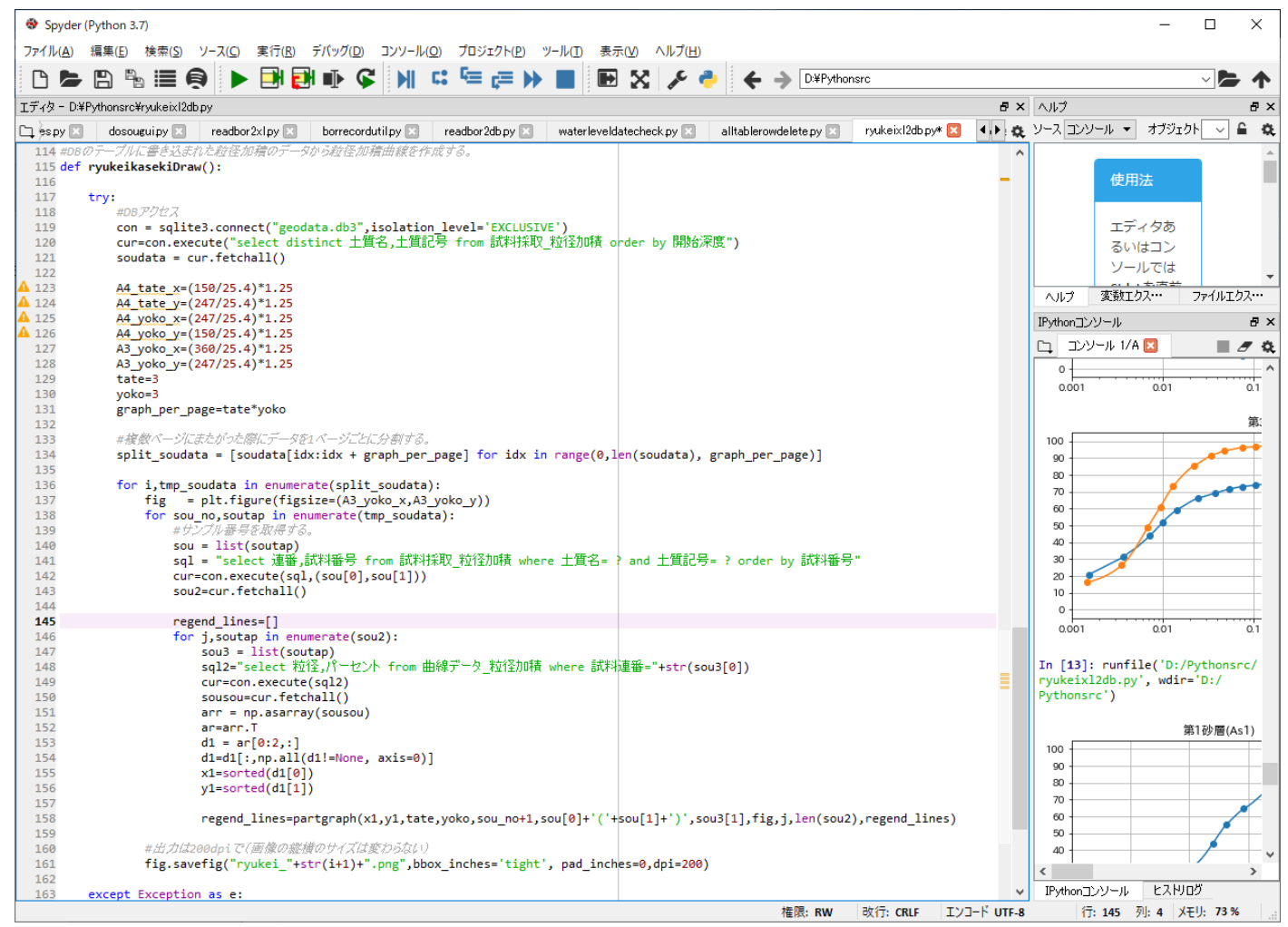

下は、12 個のグラフを、1 ページあたり縦3つ、横 3 つで A3 サイズのビットマップで分割して生成したもので す(左が 1 枚目、右が 2 枚目)。9 個ごとにリスト分割をして、順に渡しています。

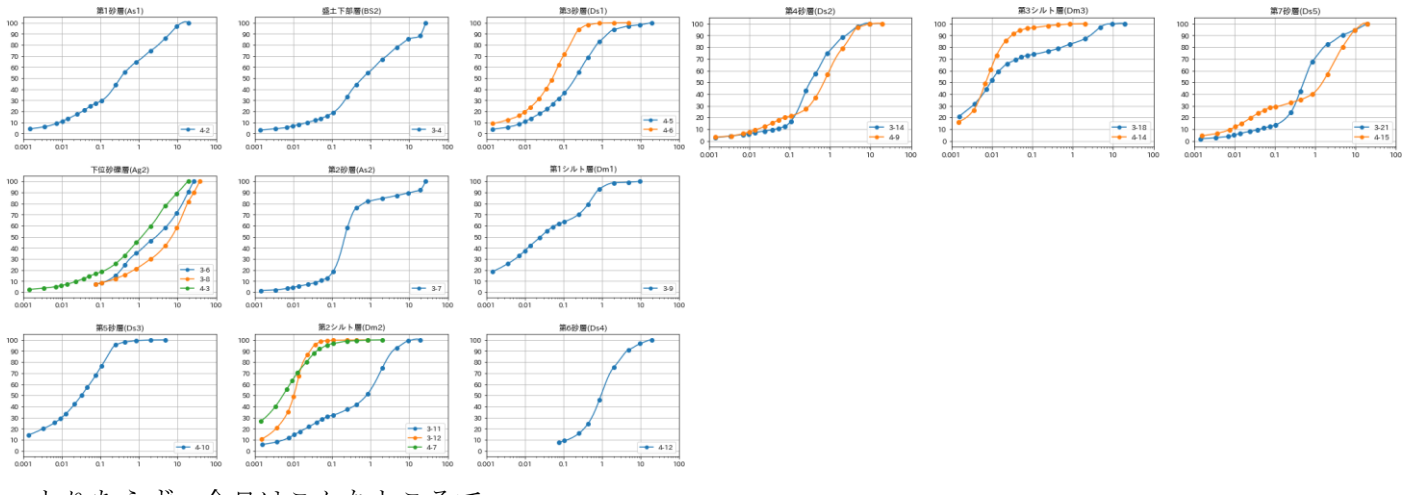

とりあえず、今日はこんなところで。